## **FMLA HCM Checklist**

**Notify Employee of FMLA**

 $\Box$ 

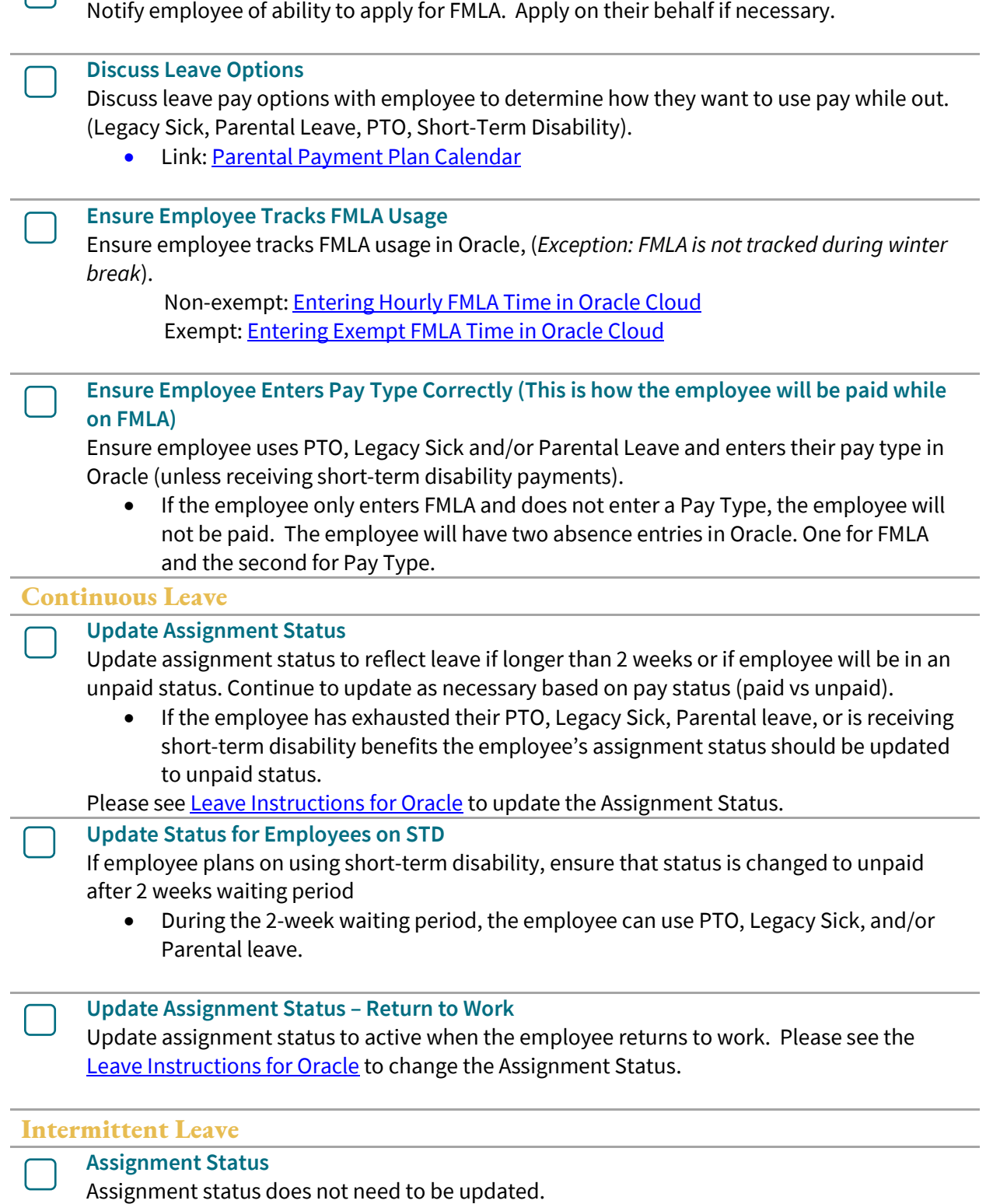